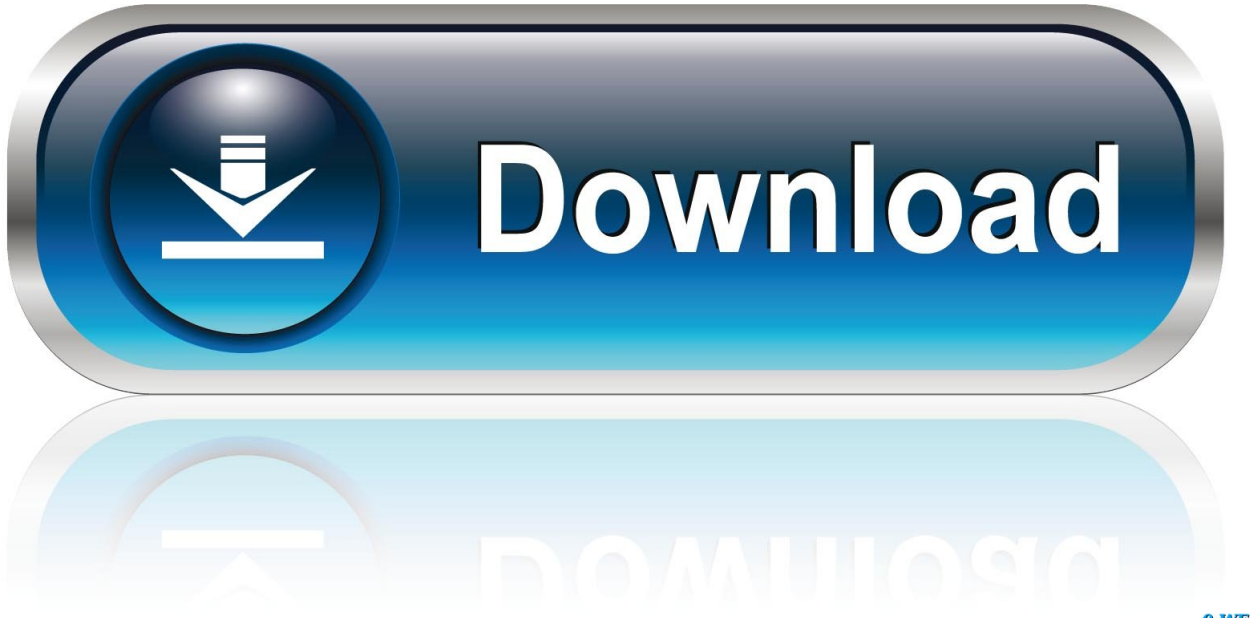

0-WEB.ru

[Add Personal Book To Mac Kindle App](http://cyadregolan.webblogg.se/2021/march/free-download-telugu-video-songs.html#xjbZM=GS2BVjeiSfMBVnNCLbfiKrwqahCbbszSrMBPTeiJfwtG8gv==)

[ERROR\\_GETTING\\_IMAGES-1](http://cyadregolan.webblogg.se/2021/march/free-download-telugu-video-songs.html#xjbZM=GS2BVjeiSfMBVnNCLbfiKrwqahCbbszSrMBPTeiJfwtG8gv==)

[Add Personal Book To Mac Kindle App](http://cyadregolan.webblogg.se/2021/march/free-download-telugu-video-songs.html#xjbZM=GS2BVjeiSfMBVnNCLbfiKrwqahCbbszSrMBPTeiJfwtG8gv==)

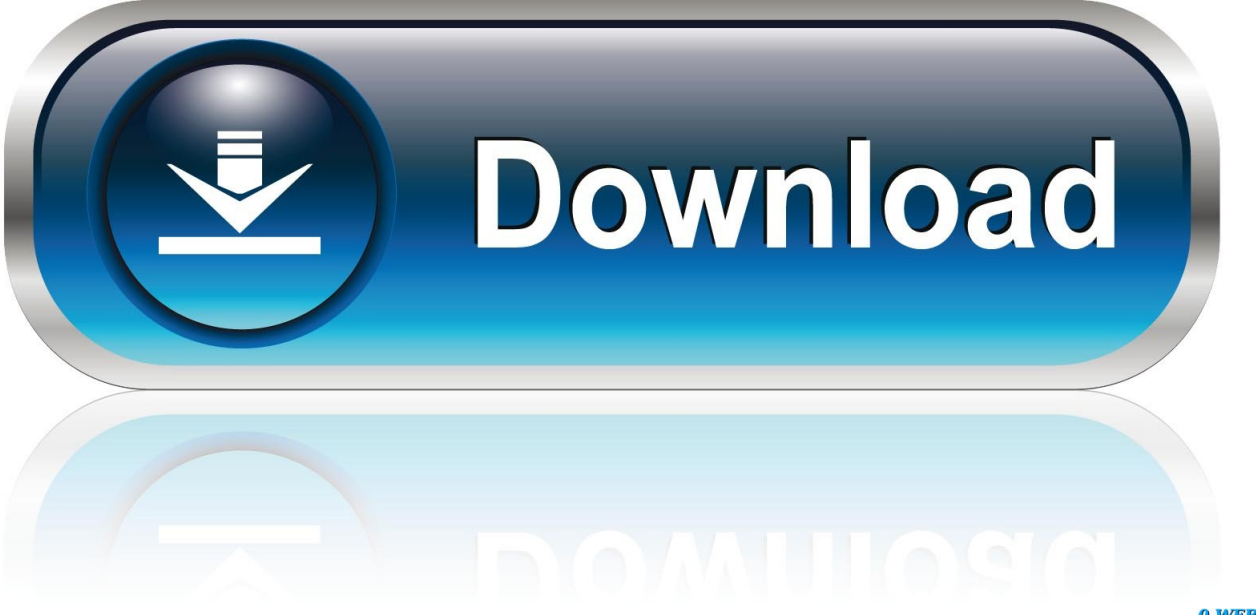

0-WEB.ru

Don't worry This article shows you 3 ways to send all kinds of books from Mac to Kindle devices.. We can read Amazon Kindle books on all Kindle eReaders, Kindle Fire tablets and kindle reading apps without any effort.

- 1. personal kindle cover
- 2. kindle personal letter
- 3. kindle personal documents settings

However, it would be difficult for us to send and read non-Amazon books we got from other places.

## **personal kindle cover**

personal kindle cover, what is personal kindle, kindle personal letter, kindle personal documents, kindle personal documents settings, export kindle highlights personal documents, add personal videos to kindle freetime, download kindle personal documents to pc, how to remove personal letters from kindle app, personal document archiving kindle, kindle personal documents limit, kindle personal documents not showing up, kindle personal document archiving, kindle personal documents service fees, kindle personal library, kindle personal info [Download free Pokemon Shiny Gold Hack Cheats software](https://quirky-dubinsky-2ba43d.netlify.app/Download-free-Pokemon-Shiny-Gold-Hack-Cheats-software)

[Why Does Pharahs Ult Do No Dmg](http://fronarprodoc.unblog.fr/2021/03/09/why-does-pharahs-ult-do-no-dmg/)

ERROR\_GETTING\_IMAGES-[1dell laptop sim card software free download](https://atcagardmind.substack.com/p/dell-laptop-sim-card-software-free)

## **kindle personal letter**

[Download Drama Korea Spy Episode 13 Sub Indo](https://slurvanaderw.storeinfo.jp/posts/15521287) [Free Youtube Downloader For Mac Free](https://lbookactucha.substack.com/p/free-youtube-downloader-for-mac-free)

## **kindle personal documents settings**

[Pastel Partner 11 Keygen For Mac](https://launchpad.net/~remocooha/%2Bpoll/pastel-partner-11-keygen-for-mac)

773a7aa168 [All In Mac For Business](https://cistacompweb.substack.com/p/all-in-mac-for-business)

773a7aa168

[Navicat Premium 12.0.12](https://seesaawiki.jp/upadgani/d/Navicat Premium 12.0.12)